Разработано экспертным сообществом компетенции «Инженерный дизайн САПР»

УТВЕРЖДЕНО Менеджер компетенции «Инженерный дизайн САПР» Устьянцев Е.П. « » 2023 год

2023 год

# КОНКУРСНОЕ ЗАДАНИЕ КОМПЕТЕНЦИИ «ИНЖЕНЕРНЫЙ ДИЗАЙН САПР»

2023 г.

Конкурсное задание разработано экспертным сообществом и утверждено Менеджером компетенции, в котором установлены нижеследующие правила и необходимые требования владения профессиональными навыками для участия в соревнованиях по профессиональному мастерству.

#### **Конкурсное задание включает в себя следующие разделы:**

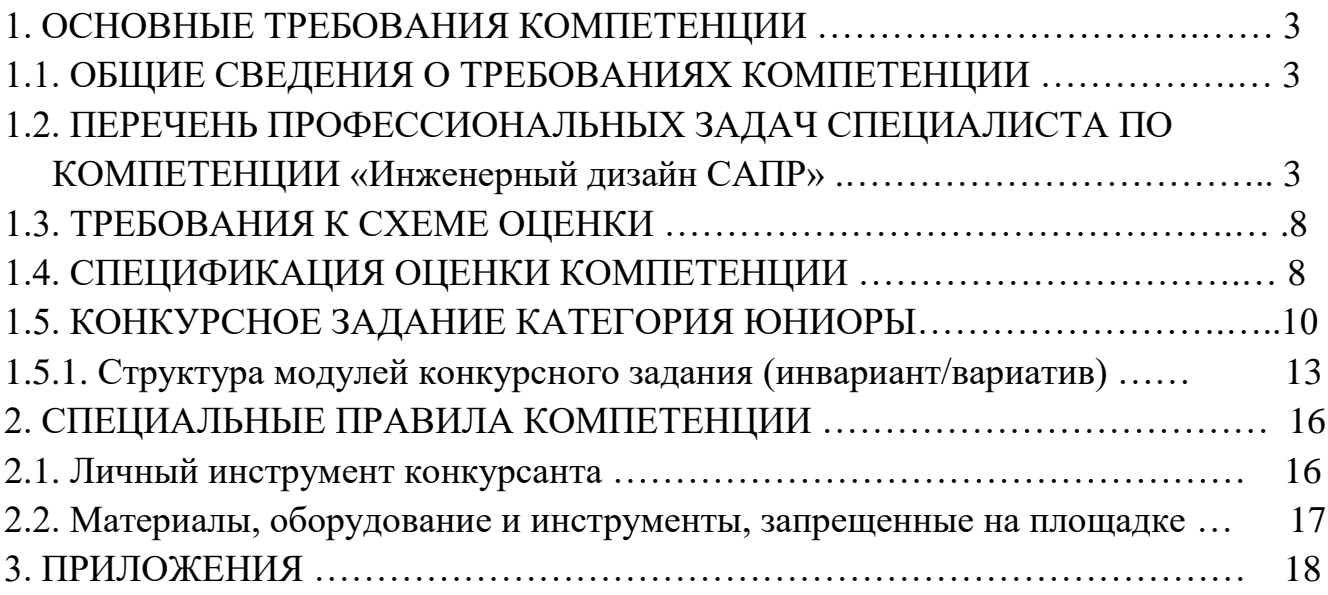

# **ИСПОЛЬЗУЕМЫЕ СОКРАЩЕНИЯ**

- 1. ЕСКД единая система конструкторсой документации
- 2. ИЛ инфраструктурный лист
- 3. КЗ конкурсное задание
- 4. инструкция по охране труда и технике безопасности;
- 5. ПЭВМ (ПК) персональная электронно-вычислительная машина (персональный компьютер)
- 6. САПР система автоматизированного проектирования
- 7. ТТ технические требования в чертеже или 3D-аннтотации
- 8. МЦХ- массо-центровочные характеристики изделия

## **1. ОСНОВНЫЕ ТРЕБОВАНИЯ КОМПЕТЕНЦИИ 1.1. ОБЩИЕ СВЕДЕНИЯ О ТРЕБОВАНИЯХ КОМПЕТЕНЦИИ**

Требования компетенции (ТК) «Инженерный дизайн САПР» определяют знания, умения, навыки и трудовые функции, которые лежат в основе наиболее актуальных требований работодателей отрасли.

Целью соревнований по компетенции является демонстрация лучших практик и высокого уровня выполнения работы по соответствующей рабочей специальности или профессии.

Требования компетенции являются руководством для подготовки конкурентоспособных, высококвалифицированных специалистов / рабочих и участия их в конкурсах профессионального мастерства.

В соревнованиях по компетенции проверка знаний, умений, навыков и трудовых функций осуществляется посредством оценки выполнения практической работы.

Требования компетенции разделены на четкие разделы с номерами и заголовками, каждому разделу назначен процент относительной важности, сумма которых составляет 100.

#### **1.2. ПЕРЕЧЕНЬ ПРОФЕССИОНАЛЬНЫХ ЗАДАЧ СПЕЦИАЛИСТА ПО КОМПЕТЕНЦИИ «Инженерный дизайн САПР»**

*Таблица №1*

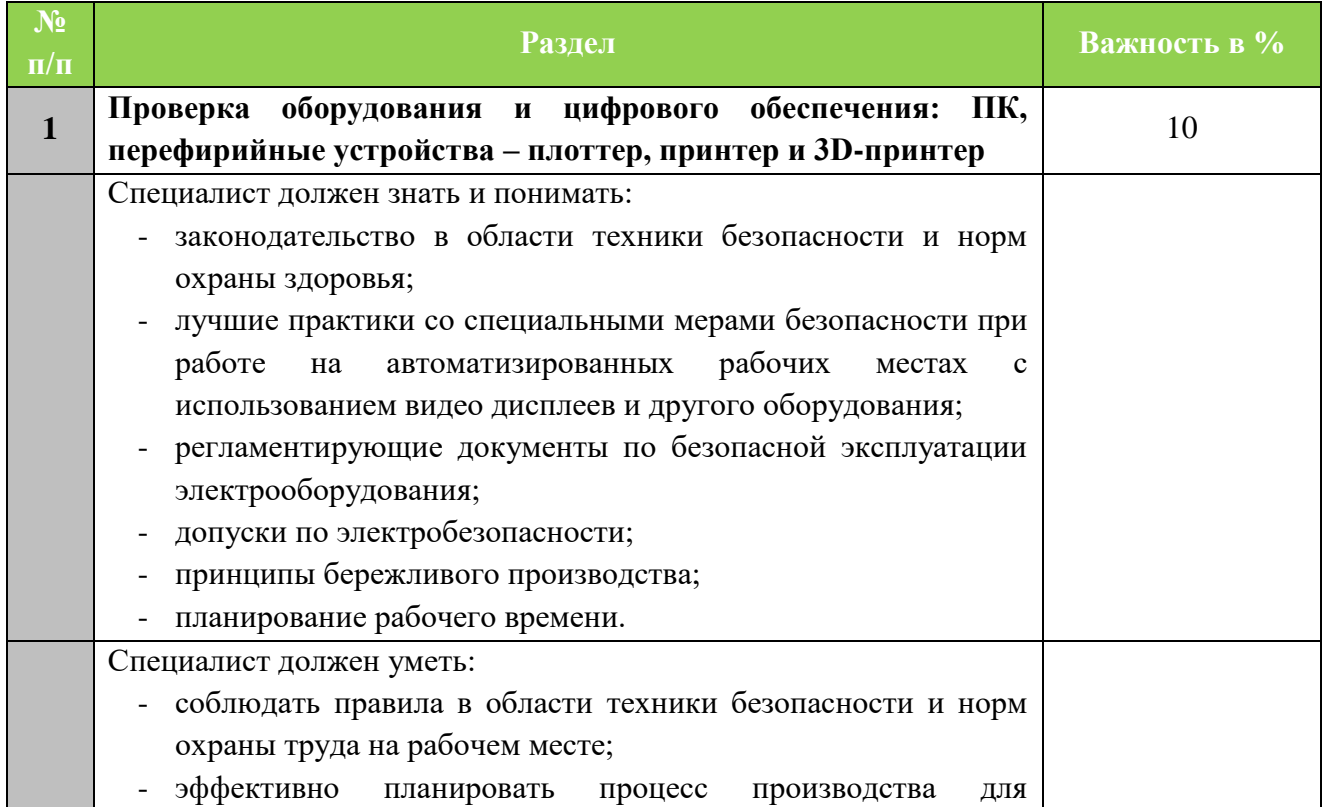

#### **Перечень профессиональных задач специалиста**

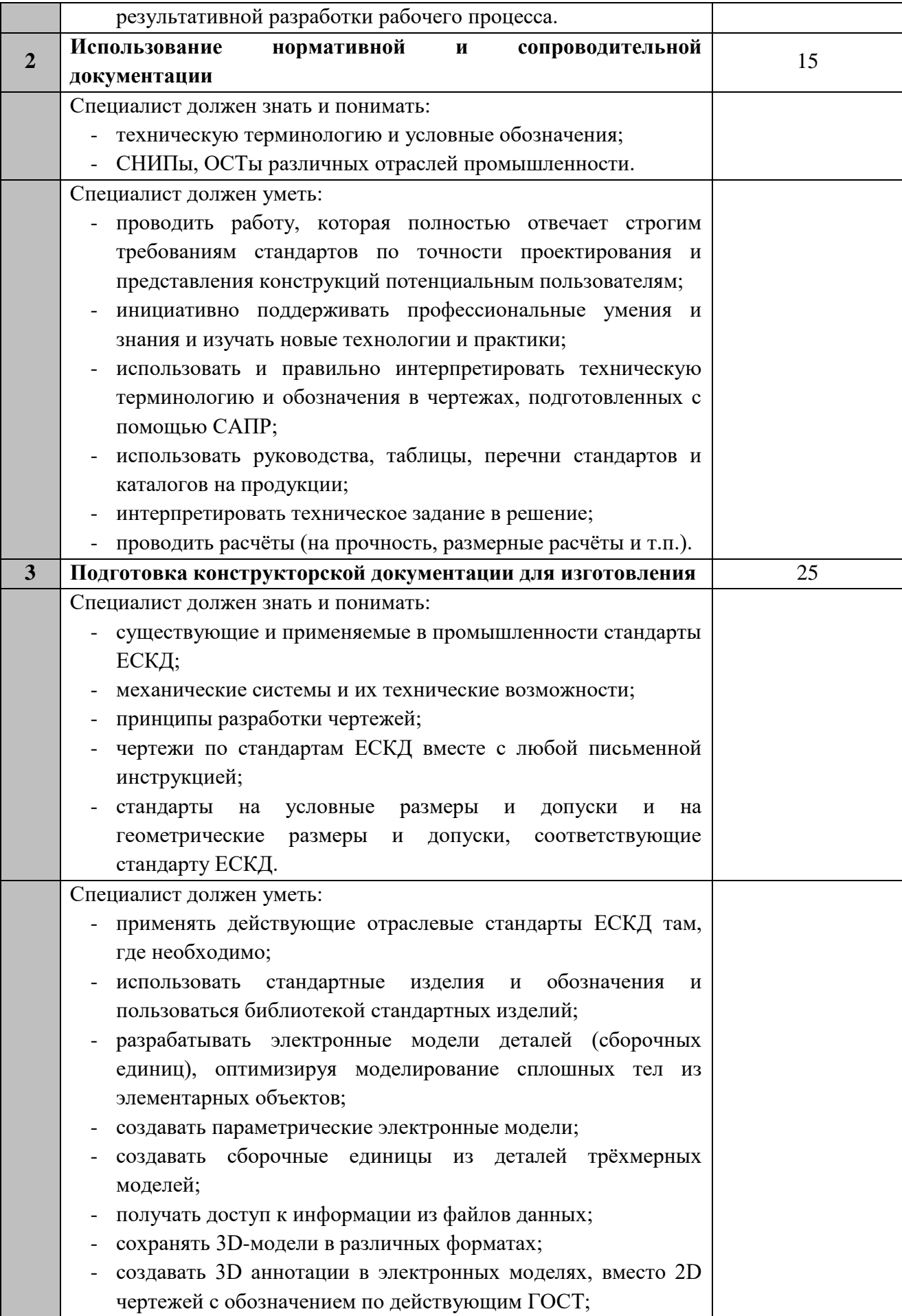

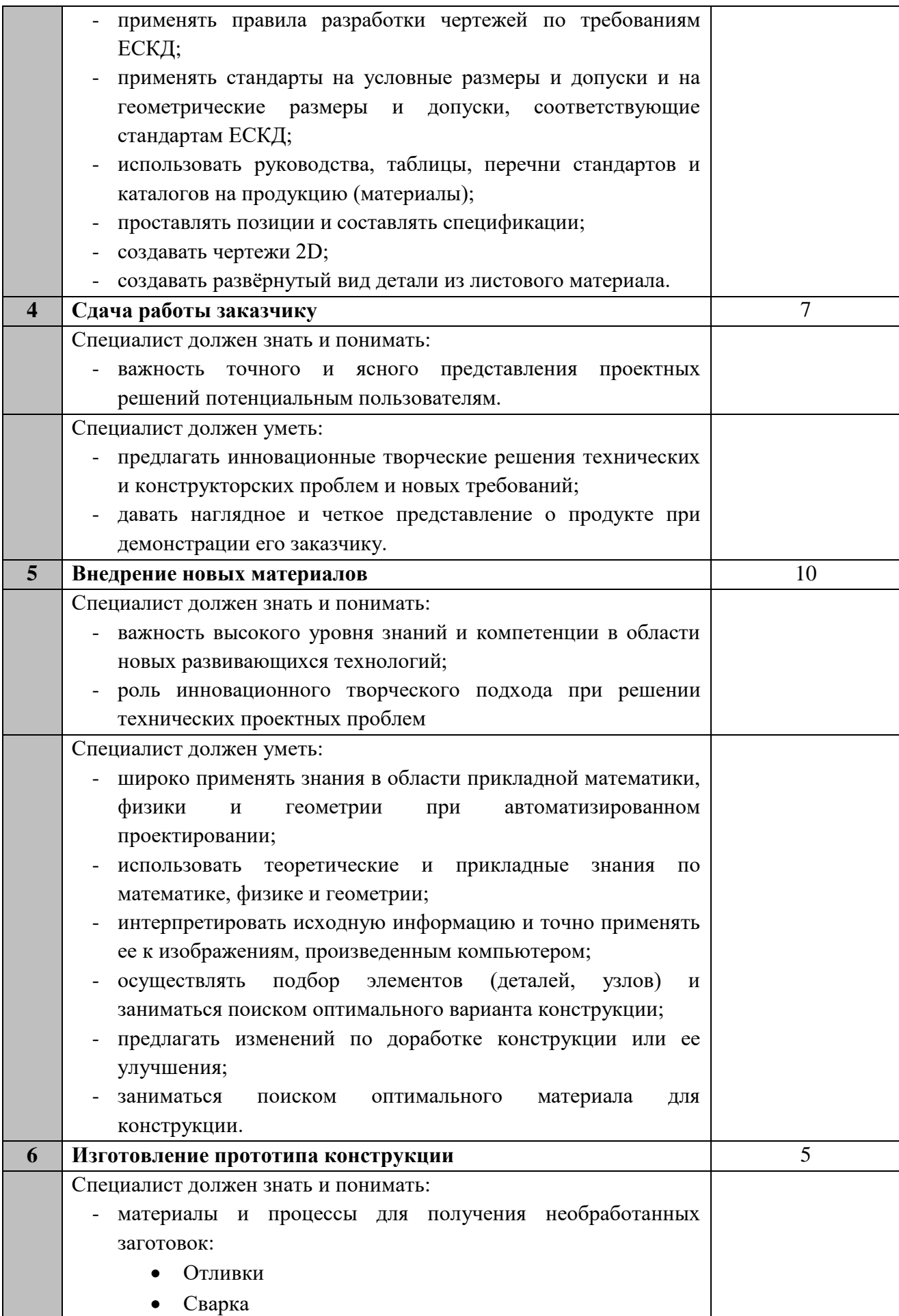

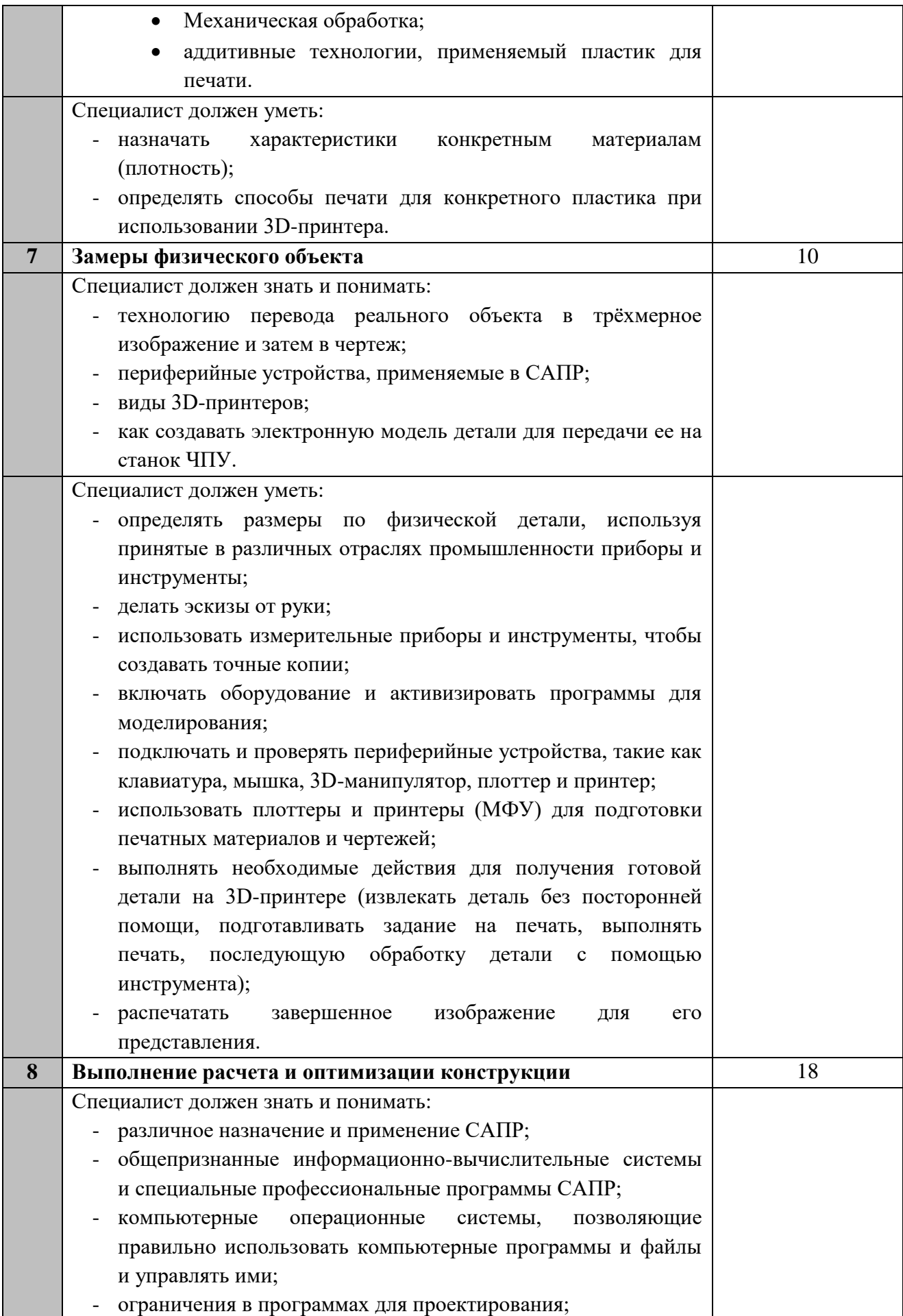

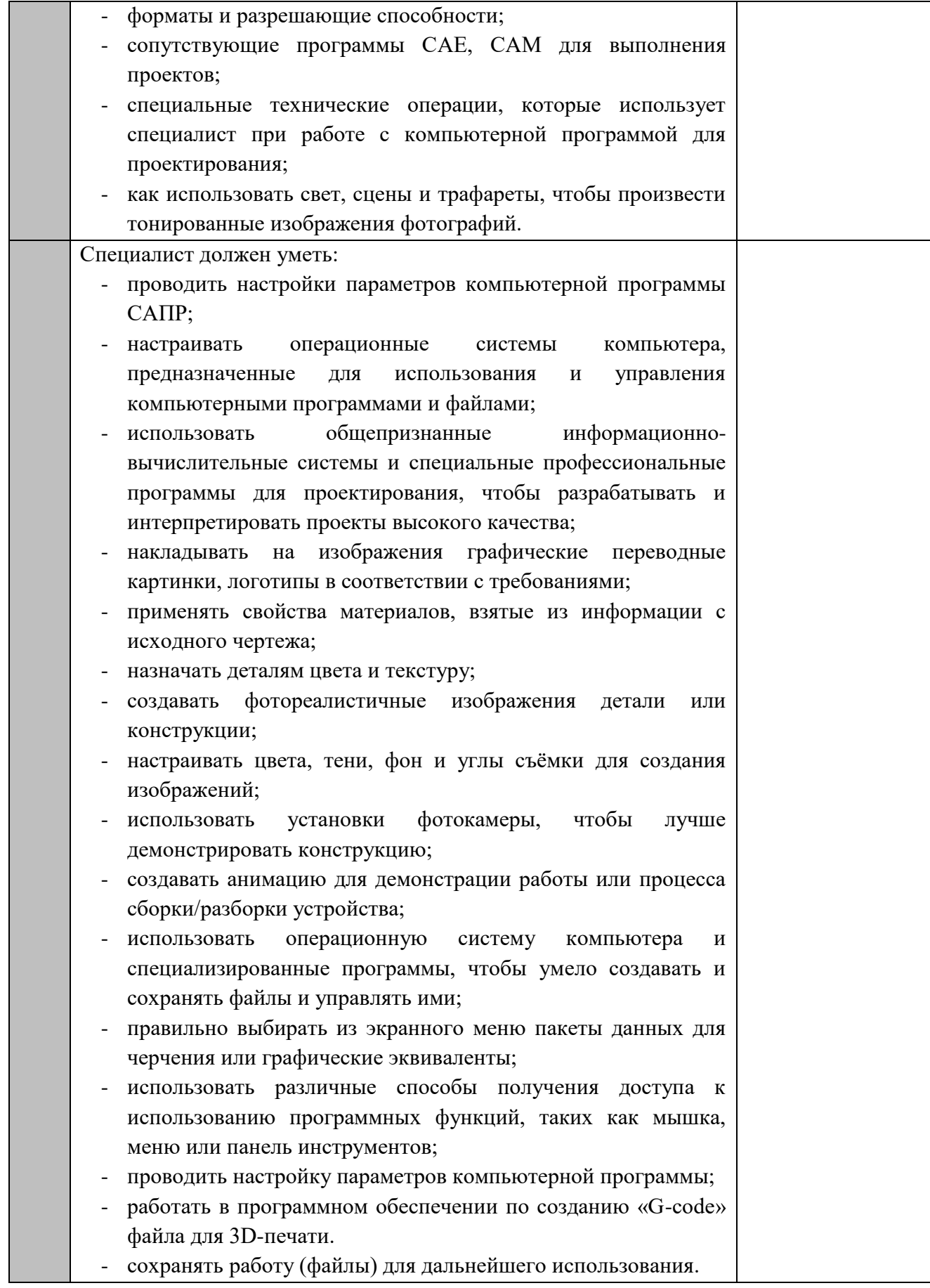

#### **1.3. ТРЕБОВАНИЯ К СХЕМЕ ОЦЕНКИ**

Сумма баллов, присуждаемых по каждому аспекту, должна попадать в диапазон баллов, определенных для каждого раздела компетенции, обозначенных в требованиях и указанных в таблице №2.

*Таблица №2*

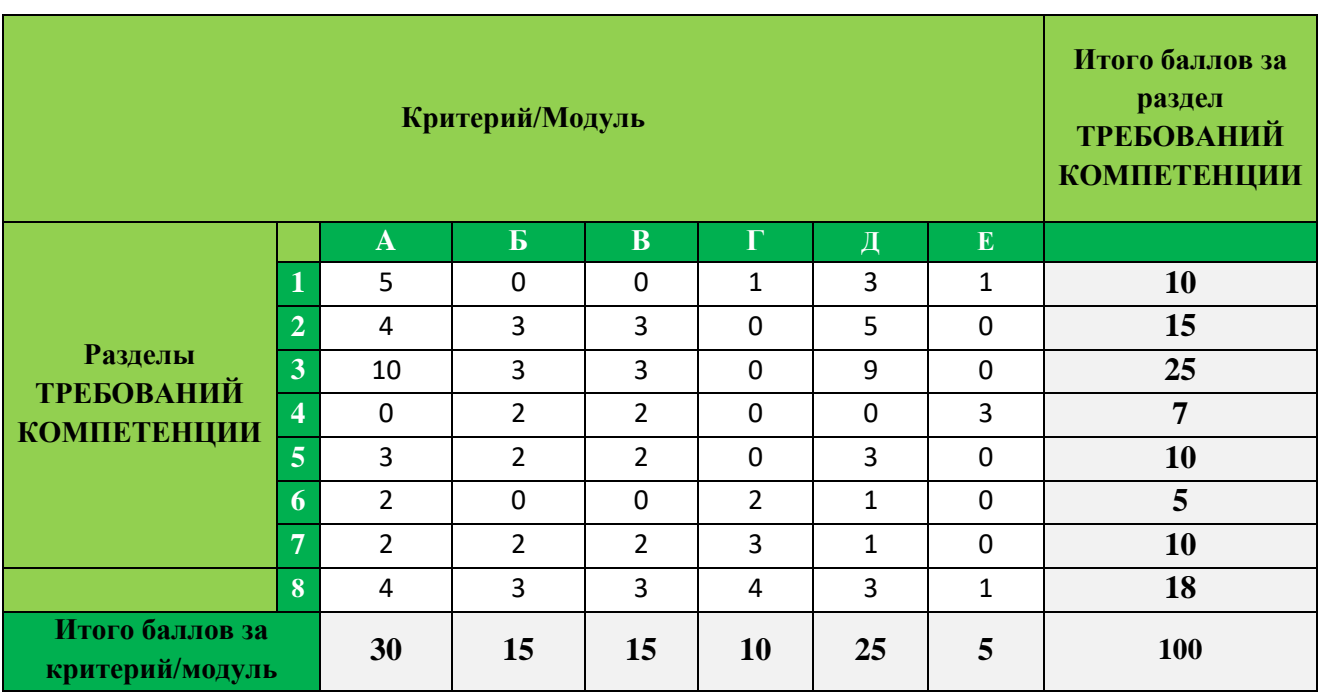

#### **Матрица пересчета требований компетенции в критерии оценки**

#### **1.4. СПЕЦИФИКАЦИЯ ОЦЕНКИ КОМПЕТЕНЦИИ**

Оценка Конкурсного задания будет основываться на критериях, указанных в таблице №3:

*Таблица №3*

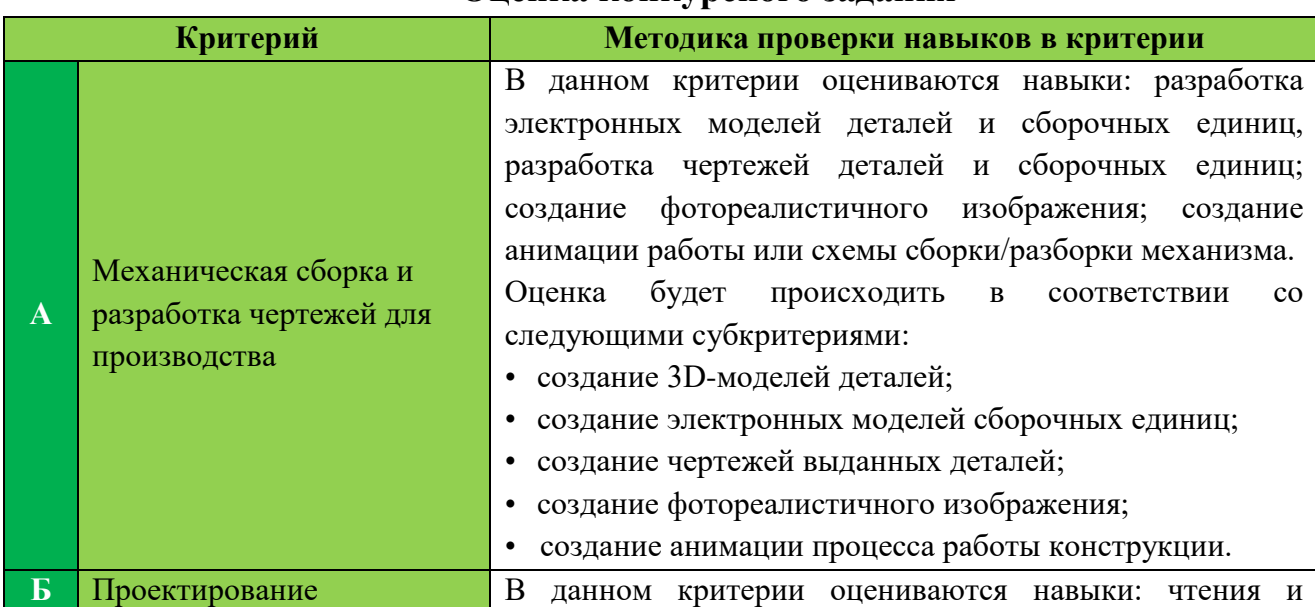

#### **Оценка конкурсного задания**

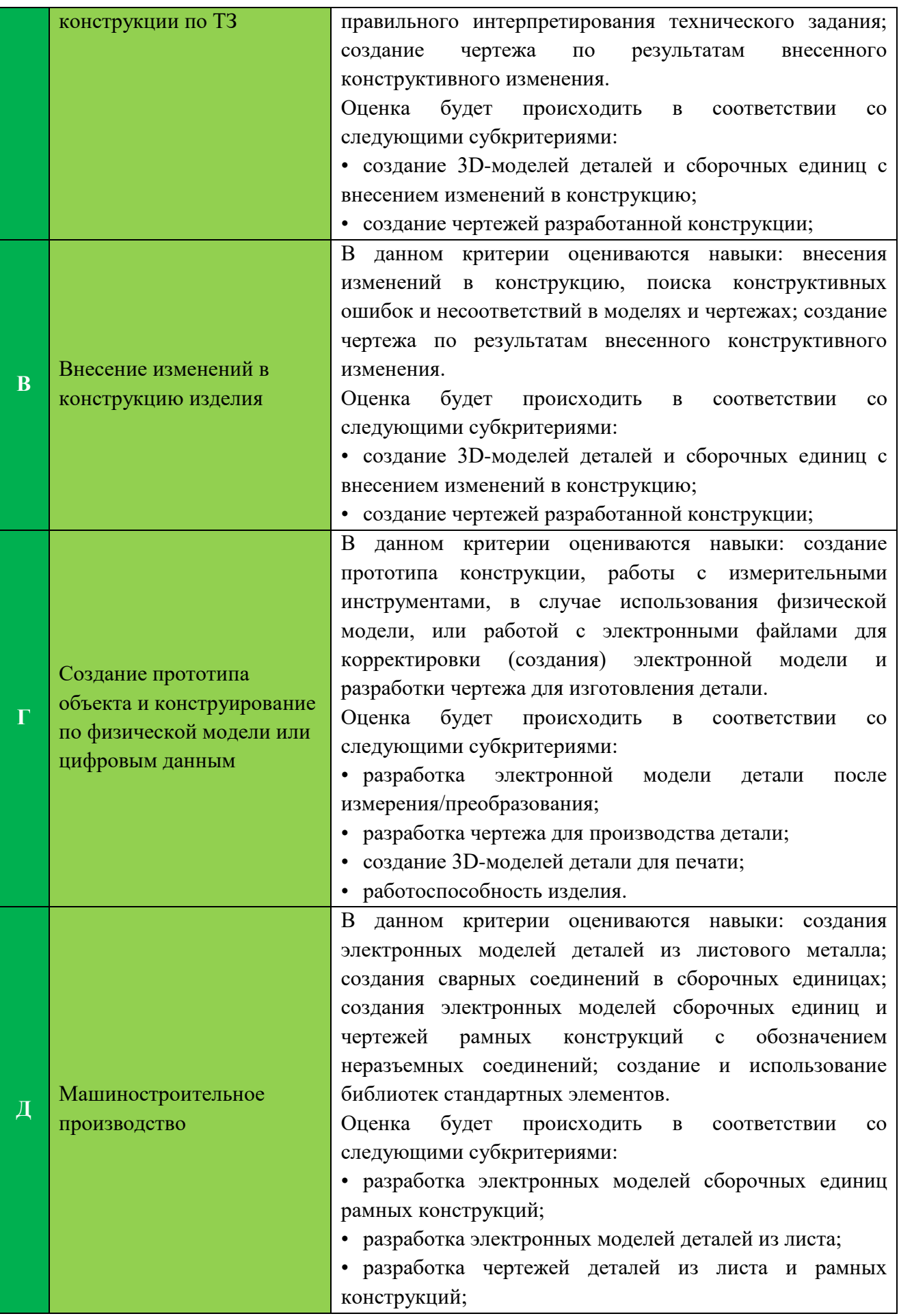

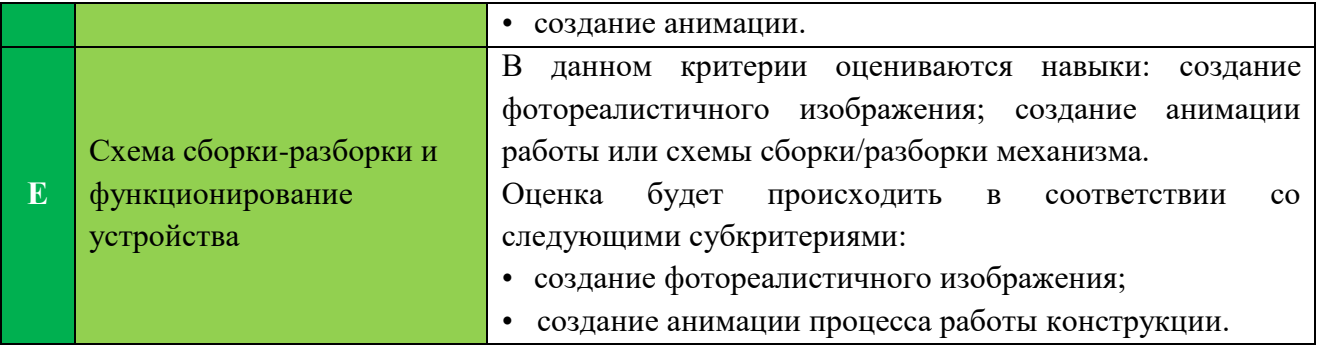

# **1.5. КОНКУРСНОЕ ЗАДАНИЕ КАТЕГОРИЯ ЮНИОРЫ**

Возрастной ценз: 14 лет и более

Общая продолжительность Конкурсного задания<sup>1</sup>: <u>12</u> ч.

Количество конкурсных дней: 3 дней

Вне зависимости от количества модулей, КЗ должно включать оценку по каждому из разделов требований компетенции.

Оценка знаний участника должна проводиться через практическое выполнение Конкурсного задания. В дополнение могут учитываться требования работодателей для проверки теоретических знаний / оценки квалификации.

#### **1.5.1. Разработка/выбор конкурсного задания**

Конкурсное задание состоит из 6 модулей, включает обязательную к выполнению часть (инвариант) – 3 модулей, и вариативную часть – 3 модулей. Общее количество баллов конкурсного задания составляет 100.

Обязательная к выполнению часть (инвариант) выполняется всеми регионами без исключения на всех уровнях чемпионатов.

Количество модулей из вариативной части, выбирается регионом самостоятельно в зависимости от материальных возможностей площадки соревнований и потребностей работодателей региона в соответствующих специалистах. В случае если ни один из модулей вариативной части не подходит под запрос работодателя конкретного региона, то вариативные модули формируются регионом самостоятельно под запрос работодателя. При этом, время на выполнение модулей и количество баллов в критериях оценки по аспектам не меняются.

*Таблица №5*

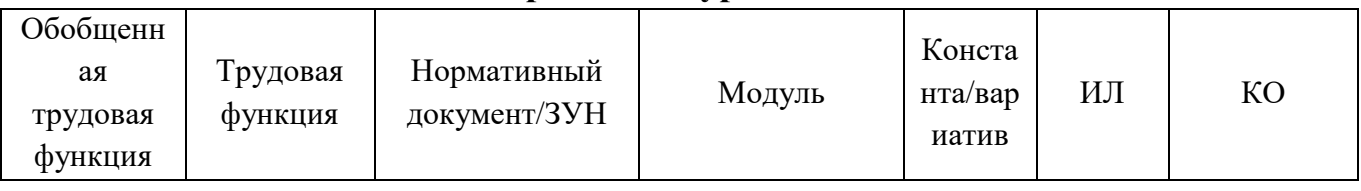

**Матрица конкурсного задания**

l

<sup>1</sup> *Указывается суммарное время на выполнение всех модулей КЗ одним конкурсантом.*

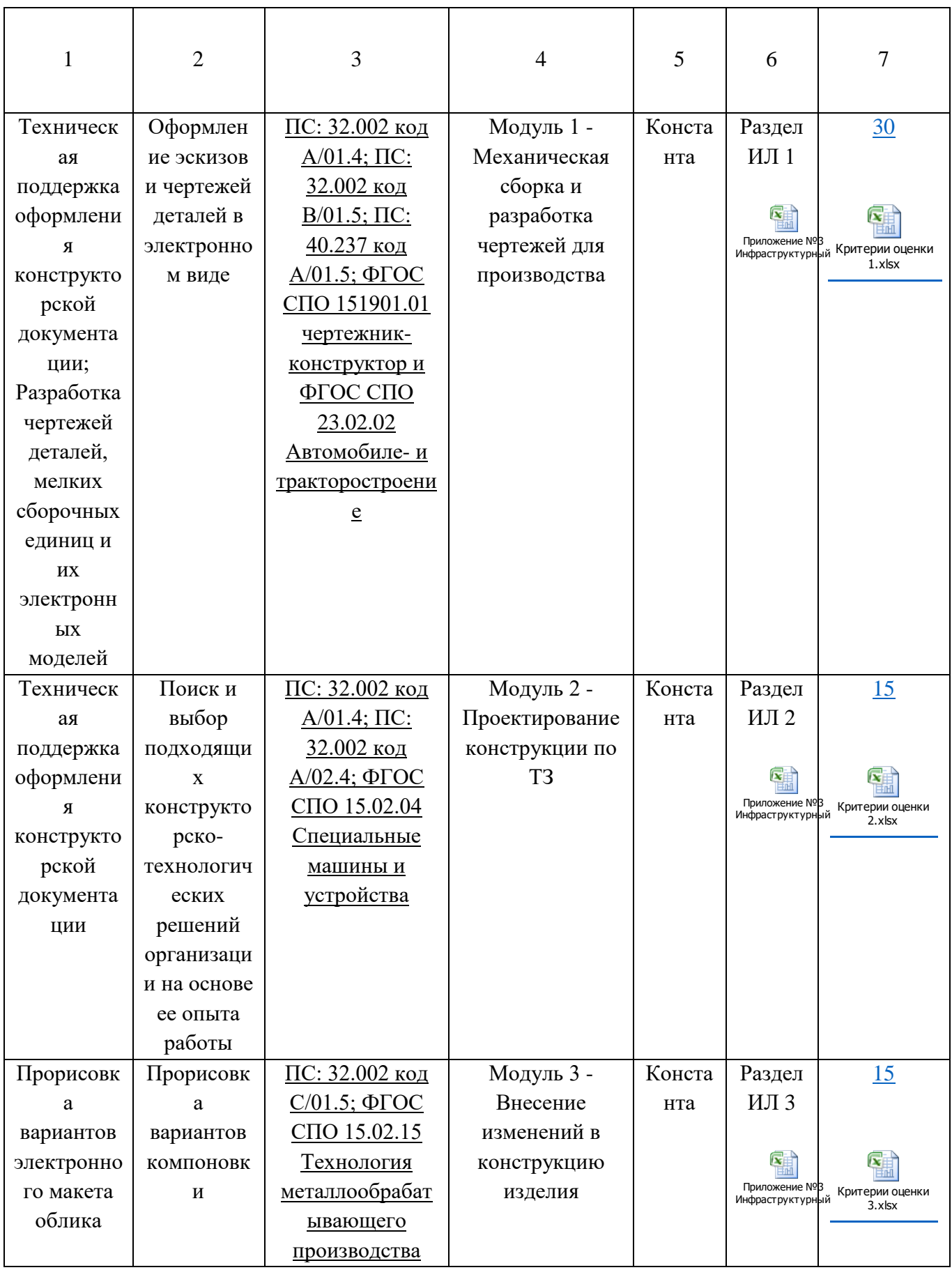

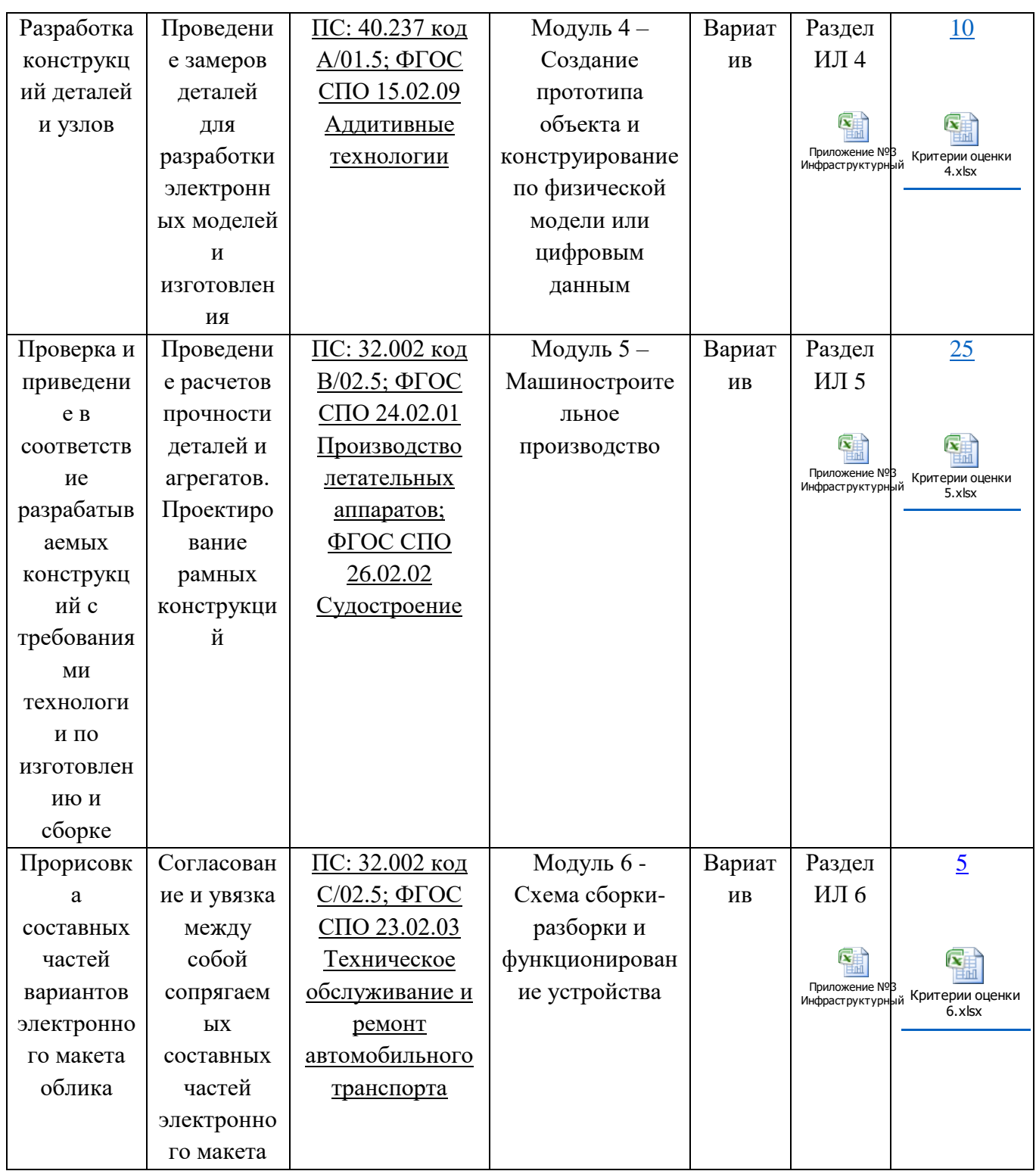

## **1.6.2. Структура модулей конкурсного задания (инвариант/вариатив)**

# **Модуль А. (***Механическая сборка и разработка чертежей для производства***)**

#### *Время на выполнение модуля* 4 часа

**Задания:** Необходимо разработать электронные модели требуемых деталей и сборочных единиц, построить главную сборку (механизма), создать чертежи сборочных единиц с указателями номеров позиций и спецификациями, создать чертежи требуемых деталей с указанием всех необходимых размеров, обозначений отклонений формы поверхностей.

#### **Модуль Б. (***Проектирование конструкции по ТЗ***)**

#### *Время на выполнение модуля* 1 час

**Задания:** Необходимо разработать электронные модели ряда деталей в соответствии с информацией из технического задания, создать сборку с деталями/сб.ед. альтернативной конструкции, создать чертежи сборок, сб.ед. с указателями номеров позиций и спецификациями.

#### **Модуль В. (***Внесение изменений в конструкцию изделия***)**

#### *Время на выполнение модуля* 1 час

**Задания:** Необходимо разработать электронные модели ряда деталей в соответствии с информацией, приведенной на эскизах, внести изменения в деталях/сборочных единицах в соответствии с условием задания, создать сборку с деталями/сб.ед. альтернативной конструкции, создать чертежи сборок, сб.ед. с указателями номеров позиций и спецификациями. Также необходимо разработать конструкцию, используя параметрическое моделирование.

# **Модуль Г (***Создание прототипа объекта и конструирование по физической модели или цифровым данным***)**

## *Время на выполнение модуля* 1,5 часа

**Задания:** Необходимо создать 3D-модель детали (устройства), чертёж с указанием всех необходимых для изготовления размеров, отклонений формы поверхностей, параметров шероховатости поверхностей.

В случае отсутствия физической модели, в задании может использоваться электронное облако точек (цифровые данные), по которым необходимо построить 3D-модель. Необходимо будет провести сравнительный анализ исходной детали (формат stp) и полученной в результате 3D-построения. Внимание:

 Использование систем, позволяющих запоминать деталь в масштабе, запрещено (например, фотографии, мастика, чернильная подушечка и т.п.);

 Участники получают физические модели на 2 часа (или менее, по решению экспертов), а затем обязаны сдать их обратно. После этого участник продолжает выполнение задания на основании выполненных им эскизов и полученной информации;

Подготовить файл формата stl для печати на 3D-принтере.

#### **Модуль Д (***Машиностроительное производство***)**

*Время на выполнение модуля* 4 часа

**Задания:** Необходимо разработать электронные модели требуемых деталей (из листового материала) и сборочных единиц (рамные конструкции), построить главную сборку (механизма), создать чертежи сборочных единиц с указателями номеров позиций и спецификациями, создать чертежи требуемых деталей (например, чертежи деталей из листового материала) с указанием всех необходимых размеров, или выполнить чертеж развертки детали.

# **Модуль Е (***Схема сборки-разборки и функционирование устройства***)** *Время на выполнение модуля* 0,5 часа

**Задания:** По выданным электронным моделям и описанию конструкции необходимо разработать видео о процессе работы механизма, схему сборки или разборки изделия и фотореалистичное изображение конструкции.

#### **2. СПЕЦИАЛЬНЫЕ ПРАВИЛА КОМПЕТЕНЦИИ***<sup>2</sup>*

Допуск к выполнению конкурсных заданий и работе на площадке чемпионата:

Участникам необходим допуск по электробезопасности 2 группы. Участники допускаются к выполнению конкурсного задания после обязательного инструктажа на конкурсной площадке с подписью в протоколе инструктажа. Экспертам необходим допуск по электробезопасности 3 группы. Эксперты должны предъявить выписку из инструктажа образовательной организации (или месту работы) о присвоении группы электробезопасности. Уровень квалификации эксперты подтверждают, предъявив копии диплома, сертификатов и т.п.

Подключение к сети интернет:

 $\overline{\phantom{a}}$ 

Начиная с подготовительного дня для ПК, с САПР которым не требуется подтверждение лицензии (связь с сервером), необходимо отключать от сети интернет;

На перерывах (технических, обеденных) участник имеет право не закрывать САПР, запускать формирование файлов фотореалистичных изображений и анимации или запускать расчёты.

По истечении времени конкурсного дня, отведённого на:

 выполнение модуля 1 (А), 2 (Б), 3 (В), и 5 (Д) участник закрывает все приложения на ПК и встаёт со своего рабочего места.;

<sup>2</sup> *Указываются особенности компетенции, которые относятся ко всем возрастным категориям и чемпионатным линейкам без исключения.*

- выполнение модуля 6 (Е) добавление времени для формирования файлов анимации и фотореалистичного изображения не допускается за исключением случаев, когда участник приступил к формированию (рендеринг, обработка) файлов анимации и фотореалистичного изображения не менее чем 15 мин до окончания конкурного времени. Экспертное сообщество должно подтвердить данный факт работы с файлами. В любом случае, по окончании времени конкурсного дня участник покидает площадку, а сохранением файлов в данном случае будет заниматься технический эксперт (либо главный эксперт);
- выполнение модуля 4 (Г), допускается добавление времени на запуск печати в 3D-принтере, если участник приступил к формированию (Gcode) не менее чем 15 мин до окончания конкурного времени. При этом установку на 3D-печать и снятие готового объекта с рабочей платформы осуществляет технический эксперт.

Взаимодействие и контакты между Конкурсантом и Экспертом:

• Не разрешается общаться Экспертам/переводчикам и Участникам в обеденный и другие перерывы на протяжении выполнения конкурсного задания.

• Участник и Эксперт не могут находиться одновременно вне соревновательной площади, за исключением случаев, когда рядом присутствуют другие эксперты (не из одного региона / учебного заведения). Штрафные санкции:

За нарушение требований сохранения результата выполненной работы предусмотрены (для группы участников «юниоры», это правило не распространяется):

• при нахождении в папке с результатами нескольких одноименных файлов при проверке будет оцениваться последний сохраненный файл;

• эксперты не оценивают результаты модуля, если участник проигнорировал указания к размещению файлов;

• эксперты не оценивают ту часть работы участника, которую не смогла идентифицировать, например, файлы названы не в соответствии требованиями заданию или символами, не дающими возможность определить внутреннее содержание;

 за название файлов в оскорбительной форме, игнорирование указаний экспертов, ответственных за время работы, игнорирование указаний главного эксперта и заместителя главного эксперта, на участника налагаются следующие штрафные санкции:

• первое нарушение – предупреждение, оформляется протоколом;

• за второе нарушение снимается 10% от набранных баллов за текущий критерий (конкурсный модуль), оформляется протоколом. Например, за модуль А, оцениваемым максимум в 30 баллов, штраф будет составлять 3 балла, за модуль Е, оцениваемым максимум в 5 баллов, штраф будет составлять 0,5 балла и т.д.;

за последующее нарушение следует отстранение от выполнения конкурсного задания текущего дня, оформляется протоколом;

за систематическое нарушение удаление с площадки чемпионата с дисквалификацией, оформляется протоколом.

За нарушение требований охраны труда, техники безопасности и окружающей среды предусмотрены:

• первое нарушение, не повлекшее травмы или порчу оборудования – предупреждение, оформляется протоколом;

• второе и последующие нарушения, не повлекшее травмы или порчу оборудования – вычитается 1 балл за нарушение из модуля текущего дня, но не более 2 баллов в день;

*За нарушение, повлекшее травмы или порчу оборудования участник дисквалифицируется до окончания чемпионата. Баллы участнику будут засчитаны за выполненную работу до момента выявления нарушения.*

 Если эксперт выразил оскорбление конкурсантов или экспертов во время проведения чемпионата, игнорирование указаний экспертов, отвественных за время работы, игнорирование указаний главного эксперта и заместителя главного эксперта, на эксперта налагаются следующие штрафные санкции:

• за первое нарушение – предупреждение, оформляется протоколом;

• за второе нарушение – удаление с площадки чемпионата и последующем отстранением от участия в мероприятиях компетенции, подводимых ИРПО, в течении года с момента второго нарушения.

#### **2.1. Личный инструмент конкурсанта**

Список материалов, оборудования и инструментов, которые конкурсант может или должен привезти с собой на соревнование.

• Стандарты в печатном виде (ГОСТ 2.109, ГОСТ ГОСТ2.305, ГОСТ2.052 и др. стандарты по обозначению разъемных или не разъемных соединений, обозначению резьб);

• Технические руководства по работе с 3D-принтерами, измерительным инструментом;

• Справочники, учебные пособия и т.п. в печатном виде по инженерной графике;

• Инструменты для черчения (Приложение 7);

• Измерительные инструменты (Приложение 8);

• Клавиатура и мышь, если они отличаются от тех, которые предоставляет организатор Чемпионата;

• 3D-манипулятор разрешается к использованию, если его модель будет одобрена Экспертами на чемпионате (в случае, если она отличается от указанной в Инфраструктурном листе) (Приложение 9);

• Другое электронное оборудование должно быть представлено Экспертам для подтверждения;

• Канцелярские принадлежности (карандаш, канцелярская резинка).

#### **2.2. Материалы, оборудование и инструменты, запрещенные на площадке**

• Использование USB, карт памяти:

- Никакие внешние запоминающие устройства не должны подключаться к компьютеру на Чемпионате, за исключением случаев, когда они контролируются Главным Экспертом либо техническим экспертом или другим уполномоченным экспертом с разрешения Главного эксперта или Заместителя Главного эксперта;

- Участникам не разрешается загружать какие-либо цифровые данные в компьютеры для соревнований (драйверы для компьютерной мыши, манипулятора устанавливает технический эксперт после их проверки);

 Использование персональных компьютеров, планшетов и мобильных телефонов:

Экспертам разрешается использовать персональные портативные компьютеры, планшеты и мобильные телефоны только в помещении для Экспертов.

- Участникам не разрешается приносить на рабочую площадку персональные портативные компьютеры, планшеты и мобильные телефоны, а также использовать их на обеденном перерыве.

- Участникам не разрешается использовать радионаушники, электронные часы с фотокамерой, любые средства связи и портативные средства хранения и вывода информации (не относится к работе с 3D-принтерами).

Использование персональных устройств для фото и видеосъемки:

- Участникам пользоваться фото- и видеоаппаратурой (устройствами связи) во время выполнения зданий запрещено;

- Экспертам разрешено пользоваться фото- и видеоаппаратурой после последнего технического перерыва конкурсного дня.

В случае выявления использования запрещенных материалов и оборудования участником в конкурсный день или на следующий день, эти

материалы и оборудование изымаются экспертами до конца чемпионата. Экспертам необходимо проверять Тулбокс каждый день и предотвращать подобные ситуации. Участнику не обнуляют баллы даже, если использование таких материалов и оборудования повлияло на преимущество этого участника над другими.

## **3. Приложения**

Приложение №1 Инструкция по заполнению матрицы конкурсного задания Приложение №2 Матрица конкурсного задания Приложение №3 Критерии оценки Приложение №4 Инструкция по охране труда и технике безопасности по компетенции «Инженерный дизайн САПР» Приложение №5 Инструменты для черчения Приложение №6 Измерительные инструменты Приложение №7 Другое оборудование